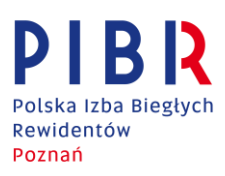

## **Badanie e-sprawozdań finansowych i sporządzanie e-sprawozdań z badania - wskazówki i wybrane zagadnienia praktyczne**

Z dniem 1.10.2018 r. wprowadzone zostały zmiany przepisów w zakresie formy sporządzania sprawozdań finansowych oraz sprawozdań z badania, tj. w postaci elektronicznej. Regulacje te mają wpływ na podejście przez biegłych rewidentów i firmy audytorskie do badania takich sprawozdań finansowych. Mogą także powodować szereg wątpliwości i trudności w prawidłowym stosowaniu nowych regulacji prawnych. Stąd też, z inicjatywy Regionalnego Oddziału PIBR w Poznaniu, powstała niniejsza publikacja mająca na celu wsparcie biegłych rewidentów i firm audytorskich w ww. zakresie.

Poniżej przedstawiono najważniejsze informacje dotyczące badania e-sprawozdań finansowych (dalej: "e-SF") oraz sporządzania e-sprawozdań z badania (dalej: "e-SzB"). Niniejsza publikacja, nie wyczerpuje jednak całości omawianej problematyki, stąd też zachęcamy Państwa do zapoznania się z informacjami w dodatkowych źródłach wiedzy.

- 1. Zasady dotyczące formy sporządzenia e-SF opisane zostały w art. 45 ust. 1f-1h ustawy z dnia 29 września 1994 r. o rachunkowości (t.j. Dz. U. z 2018 r. poz. 395 ze. zm., dalej: "uor"). W odniesieniu do e-SzB jest to znowelizowany art. 86 ustawy z dnia 11 maja 2017 r. o biegłych rewidentach, firmach audytorskich oraz nadzorze publicznym (Dz. U. z 2017 r. poz. 1089 ze zm., dalej: "uob"). Sporządza się je w postaci elektronicznej.
- 2. Powyższe zmiany mogą skutkować koniecznością sporządzenia aneksów do zawartych umów o badanie (w zakresie np. formy otrzymania sprawozdania finansowego i/lub wydania e-SzB itd.).
- 3. W przypadku jednostek wpisanych do rejestru przedsiębiorców Krajowego Rejestru Sądowego (oraz podatników PIT, którzy prowadzą księgi rachunkowe i mają obowiązek sporządzania sprawozdań finansowych) wprowadzono wymóg sporządzenia e-SF w tzw. formie ustrukturyzowanej (tj. w strukturze logicznej oraz formacie udostępnianych w Biuletynie Informacji Publicznej na stronie podmiotowej urzędu obsługującego ministra właściwego do spraw finansów publicznych - https://www.mf.gov.pl/krajowa-administracja-skarbowa/dzialalnosc/struktury-esprawozdan). E-SF w takiej formie ma postać pliku xml. Wymóg ten nie dotyczy jednostek sporządzających sprawozdania finansowe zgodnie z Międzynarodowymi Standardami Rachunkowości (MSR). Mogą one stosować dowolną formę elektroniczną (np. pliki pdf, docx itp.).
- 4. Xml to język znaczników (podobnie jak np. html, w którym pisane są strony internetowe), co znaczy, że dane występują w pliku razem z kodem, który opisuje ich relacje i strukturę. W formie tekstowej pliki xml są zatem bardzo niewygodne do odczytywania – konieczna jest konwersja do bardziej przyjaznej postaci. W tym celu PIBR stworzyła czytnik e-sprawozdań. Wystarczy za pośrednictwem aplikacji online wgrać plik ze sprawozdaniem, aby móc czytać je na ekranie już po konwersji. Obecna wersja posiada m.in. możliwość konwersji sprawozdania do pliku pdf i pobrania go na swój komputer. E-czytnik jest dostępny na stronie [www.pibr.org.pl](http://www.pibr.org.pl/) po zalogowaniu się na profil biegłego rewidenta (następnie należy kliknąć "rozwiń panel" w lewym, górnym rogu).
- 5. Jednostki wpisane do rejestru przedsiębiorców Krajowego Rejestru Sądowego nie mają obowiązku składania e-SF do właściwego urzędu skarbowego. W ich przypadku Krajowy Rejestr Sądowy

przekazuje złożone e-SF do Centralnego Rejestru Danych Podatkowych (w konsekwencji do Szefa Krajowej Administracji Skarbowej). Wynika to z art. 27 ust. 2 ustawy z 15 lutego 1992 r. o podatku dochodowym od osób prawnych (t.j. Dz. U. z 2018 r. poz. 1036 ze zm.).

- 6. E-SF opatruje się kwalifikowanym podpisem elektronicznym lub podpisem potwierdzonym profilem zaufanym ePUAP. Podpisy te powinny zostać złożone zgodnie z art. 52 ust. 2 uor, tj. przez osobę, której powierzono prowadzenie ksiąg rachunkowych oraz kierownika jednostki (w przypadku organu wieloosobowego przez wszystkich członków tego organu).
- 7. Zasady podpisywania dokumentów za pomocą profilu zaufanego ePUAP są opisane na stronie: https://epuap.gov.pl/wps/portal/strefa-klienta (poprzez tę stronę można też się zalogować).
- 8. Podpisywanie dokumentów (w tym e-SF) kwalifikowanym podpisem elektronicznym następuje przy wykorzystaniu aplikacji udostępnianych przez dostawców certyfikatów. Nie ma znaczenia, u którego dostawcy został zakupiony kwalifikowany podpis elektroniczny – używać można aplikację dowolnego krajowego dostawcy podpisów elektronicznych (oprogramowanie takie jest zgodne z tzw. "rozporządzenie EIDAS", tj. rozporządzeniem Parlamentu Europejskiego i Rady (UE) nr 910/2014 z 23.07.2014 r. w sprawie identyfikacji elektronicznej i usług zaufania w odniesieniu do transakcji elektronicznych na rynku wewnętrznym oraz uchylające dyrektywę 1999/93/WE).
- 9. W przypadku podpisywania dokumentu przez kilka osób, każda kolejna osoba składa podpis wskazując plik wcześniej podpisany przez poprzednie osoby (podpis wielokrotny). W programach do składania kwalifikowanych podpisów elektronicznych może to wymagać użycia innej opcji (tj. "złóż kolejny podpis" zamiast "podpisz").
- 10. Po złożeniu wszystkich podpisów w ww. programie zaleca się wydruk (lub zapisanie pliku) raportu złożonych podpisów (na potwierdzenie prawidłowości i kompletności złożonych podpisów elektronicznych) – funkcjonalność taką posiada każdy program do składania kwalifikowanych podpisów elektronicznych.
- 11. Weryfikacja dokumentów podpisanych za pomocą profilu zaufanego ePUAP możliwa jest na stronie: https://epuap.gov.pl/wps/portal/strefa-urzednika/inne-systemy/walidator (narzędzie to weryfikuje wyłącznie podpisy zaufane ePUAP, tj. nie weryfikuje kwalifikowanych podpisów elektronicznych).
- 12. Weryfikację dokumentów podpisanych za pomocą kwalifikowanych podpisów elektronicznych można przeprowadzić w tej samej aplikacji (udostępnianej na stronach internetowych przez dostawców certyfikatów), w której następuje złożenie kwalifikowanego podpisu elektronicznego (należy wybrać opcję "weryfikuj" lub podobną (opisy mogą się różnić w zależności od programu). Narzędzie to weryfikuje wyłącznie kwalifikowane podpisy elektroniczne (tj. nie weryfikuje podpisów zaufanych ePUAP).
- 13. Z uwagi na opisane wcześniej uwarunkowania techniczne, osobno należy weryfikować poprawność złożonych kwalifikowanych podpisów elektronicznych oraz podpisów zaufanych EPUAP.
- 14. Weryfikacja złożonych podpisów elektronicznych może być także przeprowadzona w specjalnie opracowanym i udostępnionym poprzez stronę internetową walidatorze (np. https://weryfikacjapodpisu.pl/). Usługi te świadczą (nieodpłatnie) dostawcy usług zaufania, wpisani na listę Narodowego Banku Polskiego.
- 15. Ministerstwo Finansów (dalej: "MF") udostępnia program do tworzenia e-SF wyłącznie dla osób fizycznych – podatników PIT, zobowiązanych do składania sprawozdań finansowych do Szefa KAS.

Jest on dostępny pod adresem: https://www.podatki.gov.pl/e-sprawozdania-finansowe/aplikacjedo-pobrania/. Inne narzędzia/programy nie są udostępniane przez MF lub KRS. Jednostka może w tym zakresie skorzystać z szerokiej oferty firm oferujących tego typu rozwiązania.

- 16. MF opublikowało wykaz pytań i odpowiedzi na najczęściej pojawiające się pytania. Jest on dostępny pod adresem: https://www.podatki.gov.pl/e-sprawozdania-finansowe/pytania-iodpowiedzi/.
- 17. Pod względem formalnym sprawozdaniem finansowym jest plik podpisany zgodnie z art. 52 ust. 2 uor (np. xml.xades). Nie jest nim np. wydruk takiego pliku (nawet, gdyby wydruk ten był podpisany przez kierownika jednostki oraz osobę, której powierzono prowadzenie ksiąg rachunkowych). Niezwykle istotna jest także prawidłowość i kompletność podpisów elektronicznych, którymi zostało opatrzone badane e-SF (warunkuje to ważność takiego e-SF, a tym samym - wydanego przez biegłego rewidenta e-SzB).
- 18. E-SF i e-SzB opatrywane są podpisem elektronicznym. Nie ma natomiast wymogu, aby dokumenty te były dodatkowo znakowane czasem. Znakowanie czasem dokumentów elektronicznych polega na wygenerowaniu elektronicznego potwierdzenia wiążącego dany dokument z datą. Czas wskazany w znaczniku czasu pochodzi z wiarygodnego źródła (tj. jest niemodyfikowalny) i dodatkowo potwierdza istnienie dokumentu we wskazanym momencie. W przypadku składania samego podpisu elektronicznego (tj. bez znacznika czasu) data podpisu jest pobierana z ustawień systemowych komputera, na którym jest on składany. Powoduje to po stronie biegłego rewidenta ryzyko, że np. wskazywana (przy weryfikacji kompletności podpisów) data podpisania e-SF przez kierownika jednostki może być wcześniejsza, niż data utworzenia podpisywanego pliku (informacje te mogą być zawarte w tzw. metadanych pliku), a tym samym wskazywać na możliwe naruszenie prawa, co zobowiązuje biegłego rewidenta do określonych działań opisanych w KSB.
- 19. Z uwagi na fakt, że e-SF nie zawiera pól, w których wymagane jest podanie składu osobowego kierownika jednostki oraz wskazanie osoby, której powierzono prowadzenie ksiąg rachunkowych, wskazane jest, aby zawrzeć te informacje np. w oświadczeniu kierownika jednostki lub w dodatkowych informacjach i objaśnieniach (w celu potwierdzenia kompletności podpisów elektronicznych złożonych na e-SF). Jest to istotne zwłaszcza w przypadku, gdy np. członek zarządu jest jednocześnie osobą, której powierzono prowadzenie ksiąg rachunkowych i złoży w takim przypadku jeden podpis na e-SF).
- 20. Sprawozdanie z działalności jednostki także musi mieć formę elektroniczną, jednak nie ma tu wymogu zachowania formy ustrukturyzowanej (może to być plik w dowolnym formacie, np. pdf, docx itp.). Sugerowanym formatem pliku jest pdf, w uwagi na fakt, że umożliwia on podpisanie elektroniczne takiego pliku przez kierownika jednostki w sposób zwizualizowany (format podpisu PAdES).
- 21. Obowiązek sporządzenia po dniu 1 października 2018 r. sprawozdania z badania w postaci elektronicznej odnosi się tylko do sprawozdań z badania dot. sprawozdań finansowych sporządzonych przez klientów, którzy są wpisani do rejestru przedsiębiorców KRS, co wynika z art. 86 ust. 1 uob.
- 22. Uob nie przewiduje możliwości zastosowania podpisu potwierdzonego profilem zaufanym ePUAP w odniesieniu do e-SzB. Dopuszczalny jest tu wyłącznie kwalifikowany podpis elektroniczny.
- 23. Zgodnie ze stanowiskiem MF (dostępnym pod adresem:

https://www.pibr.org.pl/assets/file/3780,odp%20MF%20ws%20dat%20sprawozdania%20z%20b adania\_z%20potw.pdf ), data sporządzenia sprawozdania z badania i data jego podpisania powinny być tożsame, gdyż złożenie kwalifikowanego podpisu elektronicznego na e-SzB jest czynnością kończącą proces sporządzania sprawozdania z badania.

- 24. E-SzB może zostać sporządzone w pliku o dowolnym formacie (np. pdf, docx itp.). Sugerowanym formatem pliku jest pdf, w uwagi na fakt, że umożliwia on podpisanie elektroniczne takiego pliku przez kluczowego biegłego rewidenta w sposób zwizualizowany (format podpisu PAdES).
- 25. Wyjaśnienia PIBR dot. e-SzB znaleźć można pod adresem: https://www.pibr.org.pl/pl/pytania-iodpowiedzi#pytanie-601.
- 26. E-SzB może zawierać akapit wskazujący na sposób sporządzenia sprawozdania z badania przez kluczowego biegłego rewidenta (np. "Niniejsze sprawozdanie niezależnego biegłego rewidenta z badania zawiera \_\_ strony kolejno ponumerowane oraz zostało opatrzone kwalifikowanym podpisem elektronicznym przez Kluczowego biegłego rewidenta").
- 27. Regulacje wprowadzone w życie od 1.10.2018 r. nie określają formy złożenia odmowy podpisu e-SF, o której mowa w art. 52 ust. 2 uor. Z uwagi na fakt, że e-SF ma postać elektroniczną, to także powyższa odmowa powinna mieć taką samą formę (w szczególności w celu jej przekazania do KRS wraz z e-SF). W obecnym stanie prawnym nie ma jednak obowiązku zachowania takiej formy przez osobę składającą omawiane oświadczenie.
- 28. Niezwykle istotną kwestią jest zarówno podejście do badania jednostek wpisanych KRS, jak i ostateczna weryfikacja przez biegłego rewidenta prawidłowości i kompletności e-SF. Podczas badania kluczowy biegły rewident zazwyczaj będzie się opierał, ale tylko wspomagająco – na drukowanej wersji sprawozdania finansowego. Jednak należy pamiętać, że e-SzB wydawane jest do e-SF (czyli wersji elektronicznej sprawozdania finansowego), a biegły rewident - zgodnie z art. 83 ust. 9 uob - wypowiada się, czy badane sprawozdanie finansowe jest zgodne zarówno co do formy, jak i treści z przepisami prawa, statutem lub umową.
- 29. Analiza danych zawartych w e-SF wymaga zastosowania tzw. edytora plików xml. Ponadto, w samym pliku xml/xml.xades zamieszczone są (oprócz pól tekstowych) także noty dodatkowe, które mogą mieć postać plików pdf, za wyjątkiem noty podatkowej (tj. informacji w zakresie rozliczenia różnicy pomiędzy podstawą opodatkowania a wynikiem finansowym). Analiza takiego e-SF w pliku xml/xml.xades powinna przebiegać w odniesieniu zarówno do not dodatkowych (mających postać np. plików pdf), jak również pozostałych danych (informacji tekstowych).
- 30. Należy wskazać na dwa istotne ryzyka podczas ostatecznej weryfikacji e-SF przez kluczowego biegłego rewidenta przed wydaniem e-SzB, tj. ryzyko, że:
	- a) stosowany przez kluczowego biegłego rewidenta program komputerowy do zwizualizowania danych w pliku xml.xades może posiadać ograniczoną funkcjonalność, tj. nie wyświetlać wszystkich pól fakultatywnych zawartych w danym pliku xml.xades przedłożonym do badania przez jednostkę (np. pól uszczegóławiających daną pozycję bilansową, pól z danymi porównywalnymi, itp.) i tym samym cześć danych w e-SF nie zostanie przez kluczowego biegłego rewidenta zweryfikowana,
	- b) do zweryfikowanego i zaakceptowanego przez biegłego rewidenta e-SF w pliku xml.xades zostaną wprowadzone dodatkowe dane lub zmodyfikowane kwoty w dotychczasowych polach (wypełnione dodatkowe pola fakultatywne), a następnie e-SF zostanie podpisane

elektronicznie i przedłożone biegłemu rewidentowi bez poinformowania go o dokonanych zmianach.

31. Odpowiedzią kluczowego biegłego rewidenta na ww. ryzyka powinno być odpowiednie uzupełnienie/dostosowanie narzędzi stosowanych podczas badania oraz wykonywanych procedur badania.

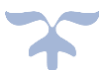